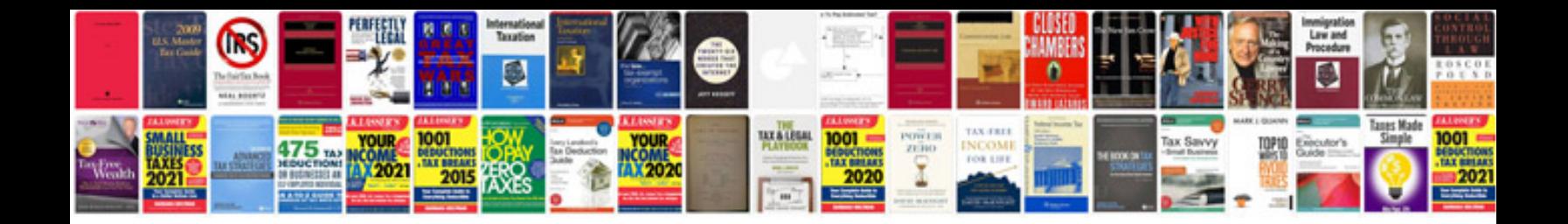

## **Website planning document worksheets**

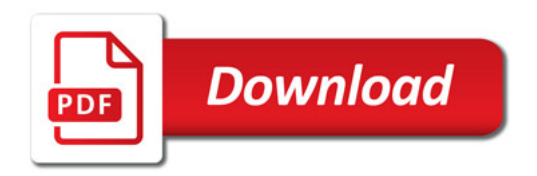

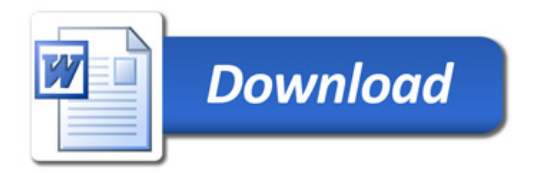